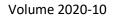

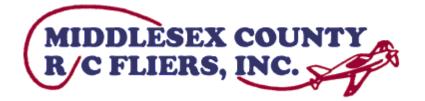

# Middlesex County R-C Fliers Club Newsletter – October 2020

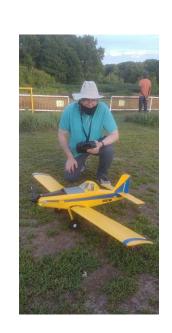

| MCRCF Regular Meeting -<br>Wednesday, 7 October<br>(tentatively) | 7:30 PM via ZOOM online<br>meeting.<br>Members - watch for an<br>email with information on<br>joining the meeting.<br>Non-members are welcome<br>- contact the club via email<br>for an invitation. |
|------------------------------------------------------------------|----------------------------------------------------------------------------------------------------|
| CANCELLED* u<br>*Due to you know what.                           | on Events are considered<br>ntil further notice<br>WEAR YOUR MASK at the<br>u can't separate!                                                                                                    |

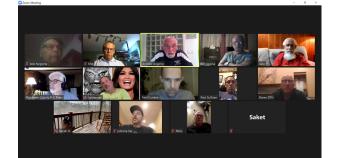

| Dragidant (acting)  | Paul       | psullivan2313@yahoo.com  |
|---------------------|------------|--------------------------|
| President (acting)  | Sullivan   | 978.987.8301             |
| Vice President      | Paul       | psullivan2313@yahoo.com  |
|                     | Sullivan   | 978.987.8301             |
| Secretary/Registrar | Saket      | Saket.Sankhla@gmail.com  |
| Secretary/Registrat | Sankhla    | 978.495.6923             |
| Treasurer           | Jeffrey    | jeff@jeffward.biz        |
|                     | Ward       | 978.987.1142             |
| Director            | Dan        | zhannab29@gmail.com      |
|                     | Costa      | 978.987.2124             |
| Director            | Randy      | Randy.Grossman@gmail.com |
|                     | Grossman   |                          |
| Director            | Dan        | dan.micalizzi@gmail.com  |
|                     | Micalizzi  | 978.880.1320             |
| Newsletter Editor   | Mel Suarez | MelSuarez@verizon.net    |
|                     |            | 617.335.9770             |

### CONTENTS

| 2 | Club  | Meeting Notes – September 1 – Mel Suarez                                                   | 3  |
|---|-------|--------------------------------------------------------------------------------------------|----|
| 3 | How   | to Add Custom MCRCF Fields to RealFlight — by Bob Forgione and Mel Suarez                  | .4 |
| 4 | Fron  | n The Hangar                                                                               | .7 |
|   | 4.1   | Neil's 3D Foamy                                                                            | 7  |
|   | 4.2   | Micah's Habu STS 70mm EDF                                                                  | 7  |
|   | 4.3   | Neil & Sharad Show - Video                                                                 | 7  |
|   | 4.4   | Sharad's Cessna Premier                                                                    | 7  |
|   | 4.5   | Butch's AeroScout 40                                                                       | 8  |
|   | 4.6   | Tim Tait's E-Flite Diamante 25E                                                            | 8  |
|   | 4.7   | Ray Training & Tony Helping                                                                | 8  |
|   | 4.8   | Bill Walker with Horizon Hobby Air Tractor                                                 | 8  |
|   | 4.9   | Paul Askins' Tucano 40                                                                     | 9  |
| 5 | Flyir | ıg Tips                                                                                    | 9  |
|   | 5.1   | Best Switch to Use for dual rates? By Stephen Faust, John Parisi, Micah, Dany & Mel Suarez | 9  |
|   | 5.2   | How to Unbend a Bent Tail Feather                                                          | .0 |

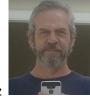

| 6 | Fron | n the Editor – by Mel | Suarez                                             |  |
|---|------|-----------------------|----------------------------------------------------|--|
|   | 6.1  | New Ideas?            |                                                    |  |
|   | 6.2  | Bryan Lloyd's Home-   | Built Workshop                                     |  |
|   |      | . ,                   | OCTOBER7 - 11<br>PLUM ISLAND OCTOBER 2020 JETRALLY |  |
| 7 | AMA  | A Events. You Going?  | CLASS C. DECENDERED                                |  |

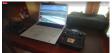

| 8 | Ran | dom Stuff                                              | .13  |
|---|-----|--------------------------------------------------------|------|
|   | 8.1 | WhatsApp??? A chance to trash talk with fellow members | . 13 |
|   | 8.2 | Loaner RealFlight Simulator & Laptop Available         | .13  |
|   | 8.3 | RC Instructors                                         | .13  |
|   | 8.4 | Members Only Page                                      | . 13 |
|   | 8.5 | Newsletter Global Table of Contents                    | . 13 |

| 8.6 | List of Maneuvers                             | .13  |
|-----|-----------------------------------------------|------|
| 8.7 | Support Your Local Hobby Store & Get Discount | . 13 |
| 8.8 | Plane Retrieval                               | . 13 |
| 8.9 | Simulator Controller Loaner Available         | .13  |

### 2 CLUB MEETING NOTES – SEPTEMBER 1 – MEL SUAREZ

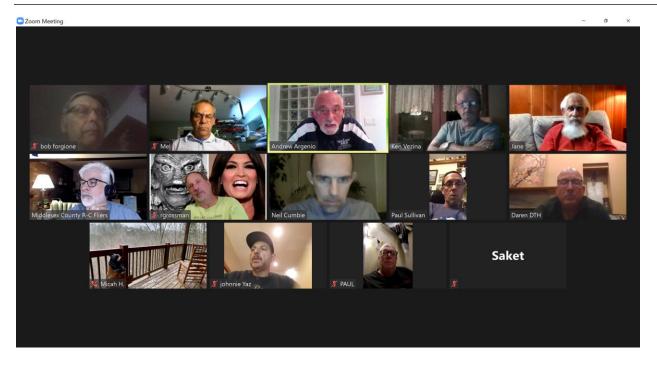

Daren Hudson and Andy Argenio were guests.

Paul: Someone from the town spoke about maybe have an event next year. Maybe do some flying, scale models, e.g. flea market table, bouncy house, community event. Like a family event.

AMA Alpha might work. Build and fly. Andy has a bunch that he could send up.

Andy: promote senior membership. Get out and experience flight. We lost 50k senior members.

Yaz: With a hobbyist's waiver, every weekday, for the year. It was a school in Rye within the Pease controlled airspace. The teacher wants to have the kids start a club at the school. This will make it easier for them.

| Ø (AADoneZone - Part 112 Topic: X M Rec Wiker - phreinyst@grail: X < Operators     ← → C & facdronezone factore//patricest/organization                                                                                                    | -AMAg x A Andre-Henre x + X<br>• • • 10 10 • • 0 10 |                  |
|----------------------------------------------------------------------------------------------------|-----------------------------------------------------|------------------|
| 👰 Federal Autocn Administration                                                                                                    | HLJOHN +   LOG OUT   CONTACT                        |                  |
| FAADroneZone part for dashboard recreat                                                                                                    | IONAL FLYER DASHBOARD                               |                  |
| HOME / PART 107 DASHBOARD                                                                                                    |                                                     | johnnie Yaz      |
| Part 107 Dashboard                                                                                                    |                                                     |                  |
| Inventory<br>7<br>Total sUAS                                                                                                    | Konsukir (J.V. 💿                                    |                  |
| 4 Active sulds                                                                                                    |                                                     | Andrew Argenio   |
| The remote pilot in command must report any sUAS accident to the FAA no later than                                                                                                    |                                                     |                  |
| 30 days after a Part 107 operation that meet the following criteria:<br>• Enclose highly ta any persons or any loss of conscilutances; or<br>• Encarage to any property, other than the small unmanance intraft, unless one of the<br>following conditions is satisfied:<br>• The cost of maps (including materials and labor) does not exceed \$500; or | You currently do not have any accident reports.     | Middlesex County |
| The fair market value of the property does not exceed 5500 in the event of total loss.                                                                                                    |                                                     |                  |
| Review Part 107 Accident Reports                                                                                                    | Submit Part 107 Accident Report                     |                  |
|                                                                                                    |                                                     | 🔏 Jane           |

Airmap.com web app shows the airstrip map.

Saket: 54 members. No new members this month.

Jeff: \$10,100 balance.

Paul: would be good to knock some brush down. Will reach out to continue managing the paths.

Andy: If you get approached by Dept of the Interior, let Andy know. We are on a list of clubs. Why close a club down for 90 days if the club has been there for 30 years. The birds are gone. He's worried about some of the other clubs.

Tag Event. 60 intros. 2 minutes per student. Had 6 planes going.

Micah: went over his progression as a pilot. Beginner to intermediate, then intermediate to experienced. With Jim Orsborn as the Coach.

Randy: I went through the same training.

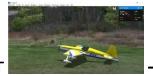

BY BOB

## 3 HOW TO ADD CUSTOM MCRCF FIELDS TO REALFLIGHT FORGIONE AND MEL SUAREZ

Several fields have been created for RealFlight 9. The one by John Yassemidis is a "photofield" while the one by Jim Orsborn is a more elaborate version of the MCRCF field that includes aircraft carriers and other amusements.

Below we list the steps to add a MCRCF flying field to RealFlight 9.

| Go to the Club's web site | http://MCRCF.org |
|---------------------------|------------------|
|                           |                  |

| Click on the "* Members Only                                | MIDDLESEX COUNTY<br>R/C FILERS, INC.                                                                                                    |
|-------------------------------------------------------------|----------------------------------------------------------------------------------------------------|
| *" link                                                     | Real Exercise Mark New State                                                                                                    |
|                                                             | WOME (DIS TRAINER FALS FALS LINE (DISTUT ALLER MARTINE SECOND                                                                                                    |
|                                                             | The Leftest Nicosteller                                                                                                    |
|                                                             | Find us on [] AbscRKKZ Colo Color Active Active Color Active Color                                                                                                    |
| Enter ID and Password                                       | Get from any officer or member.                                                                                                    |
| Click on "MCRCF RealFlight<br>Files" link                   | Middlesex county<br>R c fliers, INC. Members Only                                                                                                    |
|                                                             | Annual Financial Summary Reports in Acrobat PDF format<br>Current Membership List and contact information in Acrobat PDF format                                                                                                    |
|                                                             | MCRCF-RealFlight Files for download and use with RealFlight simulator.<br>MCRCF YouTube Channel info and login in Acrobat PDF format                                                                                                    |
| Click on "Yassemidis MCRCF                                  | RealFlight Files                                                                                                    |
| Photoreal" or "Orsborn                                      | Sorted by name                                                                                                    |
| MCRCF Amusement Park"                                       | on too by mane                                                                                                    |
|                                                             |                                                                                                    |
| We'll go with Yaz's Photoreal for this example.             |                                                                                                    |
|                                                             | Orsborn MCRCF Amuse Yassemidis MCRCF                                                                                                    |
|                                                             | nt Park PhotoReal                                                                                                    |
| Click on MCRCF YAZ                                          | RealFlight Files > Yassemidis MCRCF PhotoReal                                                                                                    |
| RevA_PLRFX                                                  | earlies by concre                                                                                                    |
|                                                             |                                                                                                    |
|                                                             |                                                                                                    |
|                                                             | MCRCE YAZ RevA PLREA                                                                                                    |
|                                                             | MCRCF YAZ RevA, PLRFX Sign in Sign up                                                                                                    |
| Click on the "Download"                                     | MCRCF YAZ RevA_PI.RFX                                                                                                    |
| button. Choose "Direct                                      | Details                                                                                                    |
| Download" from the                                          | Size<br>11.55 M9<br>View all details                                                                                                    |
| dropdown                                                    | .rfx files can't be previewed.                                                                                                    |
| Save the file                                               | MCROF YAZ Rova, PLREX - 11.58 MR                                                                                                    |
|                                                             |                                                                                                    |
| Go to your download folder<br>(In Windows 10, this is under | Image: Second to the second to the secon              |
| "Downloads")                                                | International properties by Light To the Deventualities type Con-     International type Con-     International type Con-     Internation |
|                                                             | ) Bits one         is statup ()         (2000)           ) Bits one         is statup ()         (2000)         (2000)         (2000)           ) Bits one         is statup ()         (2000)         (2000)         (2000)         (2000)           ) Bits one         is statup ()         (2000)         (2000)         (2000)         (2000)           ) Bits one         is statup ()         (2000)         (2000)         (2000)         (2000)                                                                                                    |
| In Main Menu, select                                        | Note: In RealFlight G3.5, this menu option                                                                                                    |
| Simulation > Import ><br>RealFlight Archive (RFX,           | is Simulation > Import > $G3X$ .                                                                                                    |
| G3X) from the menu.                                         |                                                                                                    |
|                                                             |                                                                                                    |

| Locate the RFX file you wish<br>to import in your download<br>area and click "Open"               |                                                                                                    |
|---------------------------------------------------------------------------------------------------|----------------------------------------------------------------------------------------------------|
| Go to Main Menu ><br>Environment > Select Airport<br>> Custom Airports ><br>PhotoFields > MCRCF-A | Stor: Aligont >>>>>>>>>>>>>>>>>>>>>>>>>>>>>>>>>>>>                                                                                                    |
| The MCRCF field 360 degree<br>picture background appears.<br>Enjoy the flight.                    | Burdel<br>Twine and based these trade to be the first to be the first to be the f |

If you have any problems, feel free to contact <u>rpforgione@gmail.com</u> or Mel Suarez.

### 4 FROM THE HANGAR

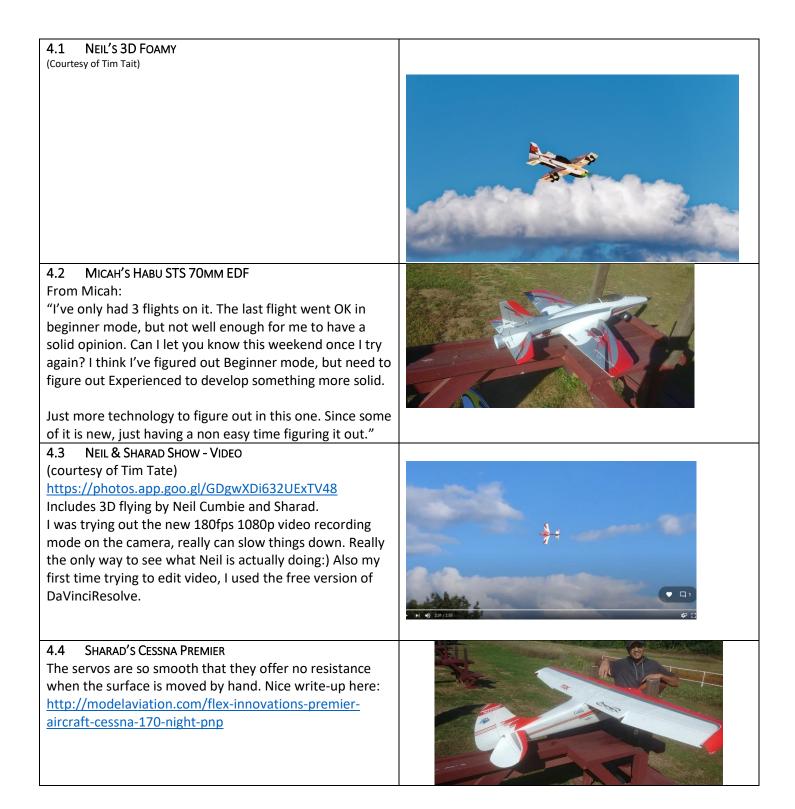

| 4.5 BUTCH'S AEROSCOUT 40<br>(Courtesy of Tim Tait)                                                                                                    |  |
|----------------------------------------------------------------------------------------------------|--|
| <b>4.6</b> TIM TAIT'S E-FLITE DIAMANTE 25E<br>Tim says: "I've had it 6-7 years. It's a nice pattern plane.<br>Reliable."                                                                                                    |  |
| 4.7 RAY TRAINING & TONY HELPING<br>Many thanks, Ray, Tony for your making yourselves<br>available to train.                                                                                                    |  |
| <ul> <li><b>4.8</b> BILL WALKER WITH HORIZON HOBBY AIR TRACTOR<br/>It was fun watching Bill flying his Air Tractor. It's just like<br/>a miniature crop duster.</li> <li>From an ad: Air Tractor 1.5m BNF Basic with AS3X and<br/>SAFE Select - \$269.99</li> </ul> |  |

4.9 PAUL ASKINS' TUCANO 40 With a 46 AX. Paul is a new member from Rochester, NH. Says he works the next exit down from the field so it's real handy for him to stop by and get a flight in.

Here is some background on this model styled after a Brazilian fighter plane:

http://phoenixmodel.com/Product.aspx?ProductId=47

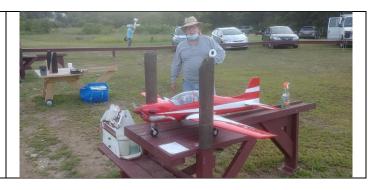

### 5 FLYING TIPS

#### 5.1 BEST SWITCH TO USE FOR DUAL RATES? BY STEPHEN FAUST, JOHN PARISI, MICAH, DANY & MEL SUAREZ

Taken from a WhatsApp discussion on [5:09 PM, 9/10/2020] with permission.

**Mel Suarez:** Hey guys... what switch do you typically use for the high/med/low rates? And do you have the high rates away from you and low towards you? I have a DX9.

**John Parisi:** Mel, all about personal choice. Some people set up 3 different switches for Ailerons, Elevator and Rudder. I set up 1 switch to do all 3. I use up as high and down as low...

**Mel Suarez:** Yeah, I've been setting up all DR modes on one switch. Which switch is most often used would you say - or do you use? I've been using top left "B" but would like to stick to the most often used by people... I realize it's a choice.

John Parisi: I use C

**Mel Suarez:** Thanks John. That's handy as it's in the front left rather than top left and on the throttle/rudder side that is less sensitive than the aileron/elevator side.

**Stephen Faust:** Switch B. Rates or flight modes tend to be the most used switch, so I set mine up based on where my fingers fall naturally and allow for easy manipulation.

I also have to factor in all my aircraft (gas, electric, turbine) so it's the same across all of them for Ignition kill, Turbine Shutdown, Throttle Cut, and Retractable Gear. The rest can vary, but these critical functions should be consistent across all my planes. The idle up, flaps, air brakes, wheel brakes, spoilers, crow, smoke system, etc, are spread across the others depending on aircraft and not always available or in the same place. I do try to be consistent, but speed brakes is more important on my turbines than say idle up, so they may share similar switch position based on use. Consistently is im...

I also use voice announce to verify the switch just in case I flip the wrong switch. It gives me a chance to quickly correct it. It also helps before turning on the receiver as I can go through the switches and get verification before powering up the airplane. Very handy on my complex airplanes because I can forget if I haven't [flown] it in a while.

Spend some time thinking through what's critical for you, where it makes sense logically, and try to factor in aircraft and functions you may acquire in the future. Things like ignition kill, throttle cut, or turbine shutdown should be easy to get to in a panic, but not something one is likely to switch accidentally. Rates/Flight Modes are the reverse where it's easy to manipulate, and not really fatal if switched by accident.

Micah MCRCF: Switch F with High away. All 3 on same switch.

**Dany P MCRCT:** Agree with Stephen. I will add that switch selection is one of the most difficult things to me. Ideally you map out everything you need for all the aircrafts you have and choose the switches to be used for the critical items as mentioned already.

For me it's an ongoing struggle.

Mel Suarez: Good stuff, guys. Amazing all the stuff you have going on some of those planes, Stephen.

I'll probably stick with dual rates on B and wonder if i should stick with flight modes on the left hand, maybe C. And, yeah, Stephen, getting a voice reference is key. I've found that to be SO reassuring and have used it for D/R and throttle cut. I also use a piece of red gas tubing on throttle cut and blue on D/R switches.

**Stephen Faust:** The turbines are the most complex, but most of my airplanes are pretty simple with triple rates/flight modes on B, Ignition Kill and Throttle Cut combined on H, Idle Up on E, and Flaps on C.

I would use Flight Modes or Dual Rates, there is no real reason to use both. Flight Modes are the most versatile, but generally after trimming out the airplane most planes dont need much more dual or triple rates. Those can be setup in flight modes or rates, but it would be very unusual to need both.

**Mel Suarez:** It appears that there is a panic recovery mode via binding but also a SAFE select mode in this receiver. If so I would normally fly in acrobatic mode w/o stabilization and then use the dual rate as needed

#### 5.2 HOW TO UNBEND A BENT TAIL FEATHER

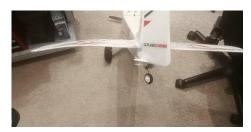

The left tail feather looked a bit down-in-the-mouth after being left in a hot car over days (just in case some flying broke out).

YouTube came to my aid...as usual. I was able to straighten with the wife's hair dryer (a.k.a. heat gun). Lesson learned.

Here is the reference video that I used: <u>https://www.youtube.com/watch?v=ZvLZjWpKOIA</u>

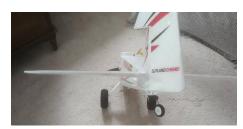

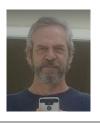

### 6 FROM THE EDITOR - BY MEL SUAREZ

#### 6.1 NEW IDEAS?

I'm having some fun with this newsletter. Maybe that's what keeps me going, other than my spirit of giving -- LOL This month's idea is to enlarge the "Random Stuff" section to include some much needed references for our members and friends including:

- Joining the Club's WhatsApp group for excellent trash talk
- Plane retrieval contact

- Loaner RealFlight 7.5 simulator and laptop
- RC Instructors a work in progress for sure
- How to get to the "Members Only" web page
- The now-famous Newsletter Global Table Contents
- A somewhat comprehensive List of Maneuvers

I liked the idea of tracking the maneuvers I personally can do or want to do. So, I started tracking them next to the list mentioned above, privately.

Wouldn't it just be cool to make a tracking system available to RC nuts? It could be private or public depending on the user's interest and it would be based on the honor system. I started data modeling such a thing but haven't gone further with it. Maybe someone will read this and decide to build it with me. I'm more of a database guy, not a frontend web developer.

#### 6.2 BRYAN LLOYD'S HOME-BUILT WORKSHOP

Bryan Lloyd is an avid airplane builder, having built a Mini-Max and now working on a kit that he got a great deal on. Check out his workshop, with finished airplane parts everywhere. I visit him every once in a while to see how he's coming along.

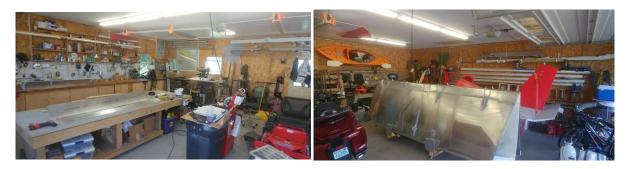

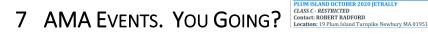

Below are the results for a search on the Event Finder at <a href="https://www.modelaircraft.org/">https://www.modelaircraft.org/</a>

Event Results: District 1, 10/1/2020 - 12/31/2020

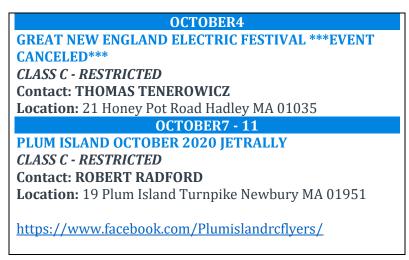

| OCTOBER10                                                                                                    |
|----------------------------------------------------------------------------------------------------|
| STEALTH SQUADRON OCTOBER CONTEST                                                                                                    |
| CLASS AA                                                                                                    |
| Contact: STEPHEN EVANS                                                                                                    |
| Location: 222 Lions Mouth Rd Amesbury MA 01913                                                                                                    |
| Visit Website                                                                                                    |
| OCTOBER11                                                                                                    |
| BILL O'DONNELL MEMORIAL AIRSHOW ***EVENT                                                                                                    |
| CANCELED***                                                                                                    |
| CLASS C                                                                                                    |
| Contact: JOHN HOLCOMB                                                                                                    |
| Location: 90 Cedar St Milford MA 01757                                                                                                    |
| Visit Website                                                                                                    |
| OCTOBER18                                                                                                    |
| ANNUAL AUCTION                                                                                                    |
|                                                                                                    |
| CLASS E - NON-FLYING                                                                                                    |
| CLASS E - NON-FLYING<br>Contact: MICHAEL DASCOLI                                                                                                    |
|                                                                                                    |
| Contact: MICHAEL DASCOLI                                                                                                    |
| <b>Contact: MICHAEL DASCOLI</b><br><b>Location:</b> 474 North St Georgetown MA 01833                                                                                                    |
| Contact: MICHAEL DASCOLI<br>Location: 474 North St Georgetown MA 01833<br>Visit Website                                                                                                    |
| Contact: MICHAEL DASCOLI<br>Location: 474 North St Georgetown MA 01833<br>Visit Website<br>NOVEMBER29                                                                                                    |
| Contact: MICHAEL DASCOLI<br>Location: 474 North St Georgetown MA 01833<br>Visit Website<br>NOVEMBER29<br>CRRC AUCTION ***EVENT CANCELED**                                                                                                  |
| Contact: MICHAEL DASCOLI<br>Location: 474 North St Georgetown MA 01833<br>Visit Website<br>NOVEMBER29<br>CRRC AUCTION ***EVENT CANCELED**<br>CLASS E - NON-FLYING                                                                          |
| Contact: MICHAEL DASCOLI<br>Location: 474 North St Georgetown MA 01833<br>Visit Website<br>NOVEMBER29<br>CRRC AUCTION ***EVENT CANCELED**<br>CLASS E - NON-FLYING<br>Contact: DAVID SPIELMAN                                               |
| Contact: MICHAEL DASCOLI<br>Location: 474 North St Georgetown MA 01833<br>Visit Website<br>NOVEMBER29<br>CRRC AUCTION ***EVENT CANCELED**<br>CLASS E - NON-FLYING<br>Contact: DAVID SPIELMAN<br>Location: 113 W Central St Natcik MA 01760 |

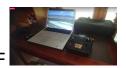

8.1 WHATSAPP??? -- A CHANCE TO TRASH TALK WITH FELLOW

## 8 RANDOM STUFF

| 0.1                                                                                                    | MEMBERS                                                                                                    |                                  | C        | AVAILABLE                                                                                                    |  |
|----------------------------------------------------------------------------------------------------|----------------------------------------------------------------------------------------------------|----------------------------------|----------|----------------------------------------------------------------------------------------------------|--|
|                                                                                                    |                                                                                                    |                                  | 11       | you're a new pilot or an instructor and would like to                                                                                                    |  |
|                                                                                                    |                                                                                                    |                                  |          | ake advantage of our loaner laptop/simulator, contac                                                                                                    |  |
| How to get onto WhatsApp                                                                                                    |                                                                                                    |                                  |          | eff Ward (see Page 1). Picture below.                                                                                                    |  |
| Send your phone number to an admin of the MCRCF WhatsApp                                                                                                    |                                                                                                    |                                  | 0        |                                                                                                    |  |
| <ul> <li>group (almost everyone is an admin)</li> <li>That admin adds your name/phone to their contacts on their phone</li> <li>Via WhatsApp, that admin sends you a link to the MCRCF</li> </ul> |                                                                                                    |                                  |          |                                                                                                    |  |
|                                                                                                    |                                                                                                    |                                  | ne       |                                                                                                    |  |
|                                                                                                    |                                                                                                    |                                  |          |                                                                                                    |  |
|                                                                                                    | WhatsApp group                                                                                                    |                                  |          | Commission of the second second                                                                                                    |  |
| • You click on the link and you will be in. You won't see old threads,                                                                                                    |                                                                                                    |                                  | 5,       |                                                                                                    |  |
|                                                                                                    | just new ones after joining.                                                                                                    |                                  |          | All sector and the sector of the sector of t |  |
|                                                                                                    | Be sure to introduce yourself when you join.     Alfredo, Bob, Carl, Dan, Dan de, Dany, Don, Gerald, James, Jeff, John, Long, Mack, Neil, Paul, Randy, Ray, Rohan, Saket,                                                              |                                  |          |                                                                                                    |  |
|                                                                                                    | Airread, Bob, Cari, Dan, Dan de, Dany, Don, Geraid, James, Jerr, Jonn, Long, Mack, Iveli, Faul, Kandy, Kay, Konan, Saket,<br>Sharad, Stephen, Tony, Yaz, +1 (413) 687-8619, +1 (617) 828-3967, +1 (617) 877-7683, +91 98192 01230, You |                                  |          | currently houses RealFlight 7.5.                                                                                                    |  |
| 8.3                                                                                                    | RC INSTRUCTORS                                                                                                    |                                  |          | 8.4 MEMBERS ONLY PAGE                                                                                                    |  |
| List of available instructors. Please note: this list is a work in progress. Some                                                                                                    |                                                                                                    |                                  |          | Contains our Membership List, RealFlight files that                                                                                                    |  |
| instructors may be listed below, however their schedules may preclude                                                                                                    |                                                                                                    |                                  |          | nimic our field, and other info.                                                                                                    |  |
| instruction at a given time. Contact Info will be added in the future but can                                                                                                    |                                                                                                    |                                  |          |                                                                                                    |  |
|                                                                                                    | und in the Current Membership List.                                                                                                    |                                  |          | MIDDLESEX COUNTY                                                                                                    |  |
|                                                                                                    |                                                                                                    |                                  |          | RC FLIERS, INC. Members Only                                                                                                    |  |
| Γ                                                                                                    | Instructor                                                                                                    | Contact Info                     |          |                                                                                                    |  |
| -                                                                                                    | Ray Capobianco                                                                                                    |                                  |          | Annual Financial Commune Departs in Annulast DDF Commu                                                                                                    |  |
| -                                                                                                    | Gerry Crowley                                                                                                    |                                  |          | Annual Financial Summary Reports in Acrobat PDF format<br>Current Membership List and contact information in Acrobat PDF format                                                                                                    |  |
| -                                                                                                    | Tony DiPersio                                                                                                    | 978.430.2800                     |          | <u>MCRCF RealFlight Files</u> for download and use with RealFlight simulator.                                                                                                    |  |
| -                                                                                                    | Jeff Ward                                                                                                    | (see page 1)                     |          | MCRCF YouTube Channel info and login in Acrobat PDF format                                                                                                    |  |
|                                                                                                    | John (Yaz) Yassemedis                                                                                                    | (                                |          |                                                                                                    |  |
| -                                                                                                    | Jim Orsborn (Horizon Hobby Coach)                                                                                                    | https://www.horizonhobby.com     |          |                                                                                                    |  |
| -                                                                                                    | Stephen Faust – incl. FPV racing drones                                                                                                    | /flight-school-find-a-coach.html |          |                                                                                                    |  |
|                                                                                                    |                                                                                                    |                                  |          |                                                                                                    |  |
| 8.5 NEWSLETTER GLOBAL TABLE OF CONTENTS                                                                                                    |                                                                                                    |                                  |          | 3.6 LIST OF MANEUVERS                                                                                                    |  |
| You want to buy a charger, say. And you know there was an amazing piece                                                                                                    |                                                                                                    |                                  |          | ired of flying the same patterns all the time?                                                                                                    |  |
| on it in one of the newsletters. But you which one??? We have a global table of contents listing some of the major articles. (Work in progress)                                                   |                                                                                                    |                                  |          | ttps://drive.google.com/file/d/100eF2NAFN7SgUS0s                                                                                                    |  |
| https://docs.google.com/spreadsheets/d/1ZAbMnamPicIwd50E3XxQ2JhXYE                                                                                                    |                                                                                                    |                                  |          | Mc5hXOCtJBdJeM0/view?usp=sharing                                                                                                    |  |
|                                                                                                    | kB3R0qvxZOiuo/edit?usp=sharing                                                                                                    |                                  | <u> </u> |                                                                                                    |  |
| QUE                                                                                                    |                                                                                                    |                                  |          |                                                                                                    |  |
| 8.7                                                                                                    | SUPPORT YOUR LOCAL HOBBY STORE &                                                                                                    |                                  | 8        | 3.8 Plane Retrieval                                                                                                    |  |
| This is one great hobby store and the owner, Bill Horton, has agreed to                                                                                                    |                                                                                                    |                                  | -        | Call Paul Sullivan – his friend, Mike, charges                                                                                                    |  |
| provide our Club with a discount. Show a current MCRCF membership card                                                                                                    |                                                                                                    |                                  |          | _                                                                                                    |  |
| and receive a 5% discount for any purchase over \$25.                                                                                                    |                                                                                                    |                                  |          | \$50 to retrieve a planedepending on the                                                                                                    |  |
|                                                                                                    |                                                                                                    |                                  |          | omplexity of the rescue!                                                                                                    |  |
|                                                                                                    |                                                                                                    |                                  |          |                                                                                                    |  |
|                                                                                                    | http://abcrchobbies.com/ 11 Rockingham Rd,<br>Windham, NH 03087; (603) 458-6481                                                                                                    |                                  |          | Also, several members have camera drones                                                                                                    |  |
|                                                                                                    |                                                                                                    |                                  |          | nd can help with a search & rescue effort.                                                                                                    |  |
| 8.9 SIMULATOR CONTROLLER LOANER AVAILABLE                                                                                                    |                                                                                                    |                                  | -        |                                                                                                    |  |
| The Club has inherited a controller for programs like FMS. It's called a "USB                                                                                                    |                                                                                                    |                                  |          |                                                                                                    |  |
| Iho /                                                                                                    | lub has inherited a controllor for program                                                                                                    | like EMS It's called a "USE      | 2        |                                                                                                    |  |
|                                                                                                    |                                                                                                    |                                  | 3        |                                                                                                    |  |
|                                                                                                    | lub has inherited a controller for programs ator Controller" by Century. Download a f                                                                                                    |                                  | 3        |                                                                                                    |  |
|                                                                                                    |                                                                                                    |                                  | 3        |                                                                                                    |  |
|                                                                                                    |                                                                                                    |                                  | 3        |                                                                                                    |  |
|                                                                                                    |                                                                                                    |                                  | 3        |                                                                                                    |  |
|                                                                                                    |                                                                                                    |                                  | 3        |                                                                                                    |  |
| Simul                                                                                                    |                                                                                                    |                                  | 3        |                                                                                                    |  |

8.2 LOANER REALFLIGHT SIMULATOR & LAPTOP

If you wish to unsubscribe, please email info@mcrcf.org and write "UNSUBSCRIBE" in the subject.

If there's someone you would LIKE to subscribe, send their email along and thank you.

Copyright © Middlesex County R-C Fliers, Inc. All rights reserved

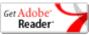